## **COMPUTING Curriculum Progression at Merebrook Infant School**

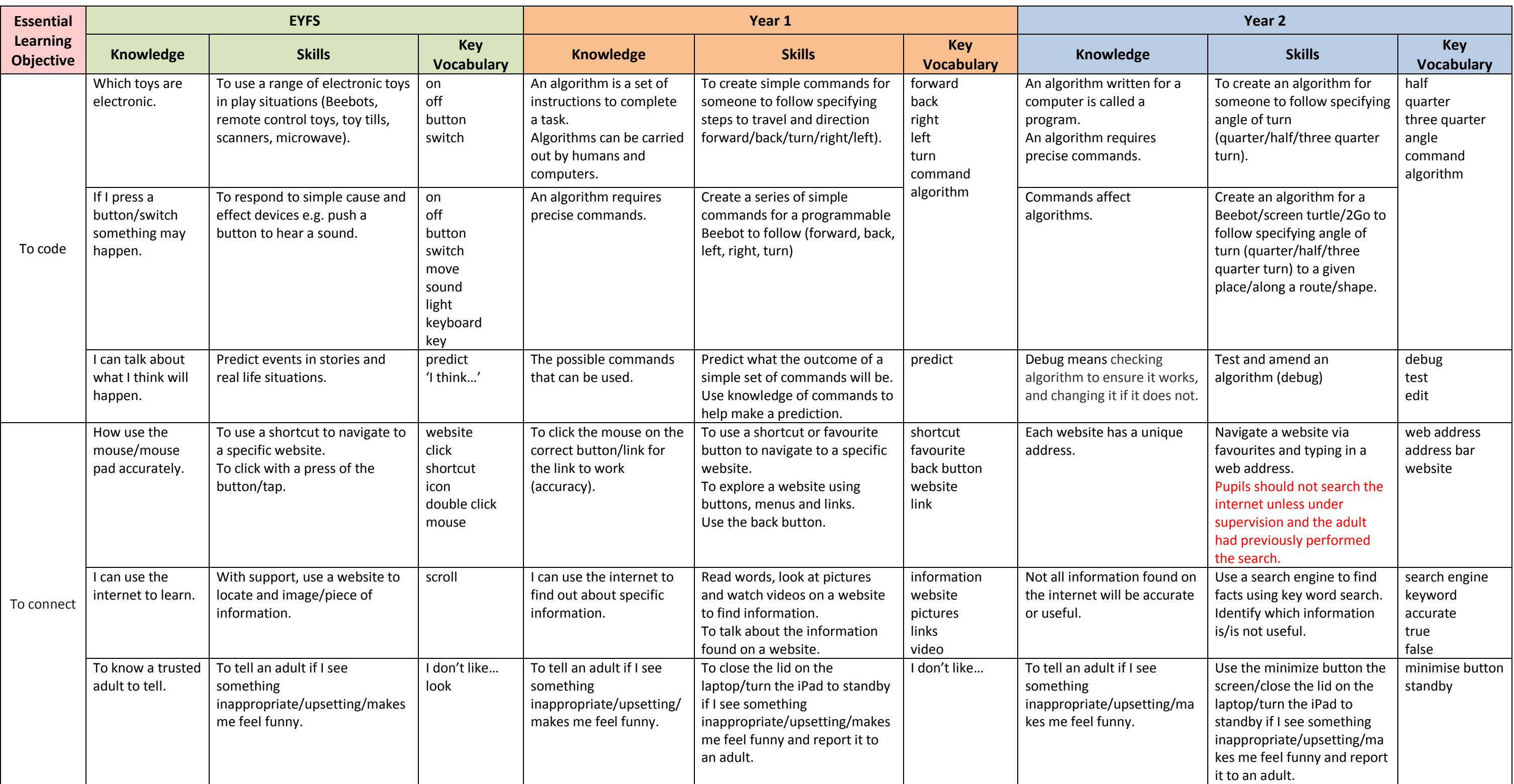

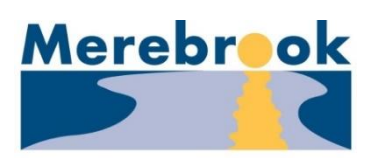

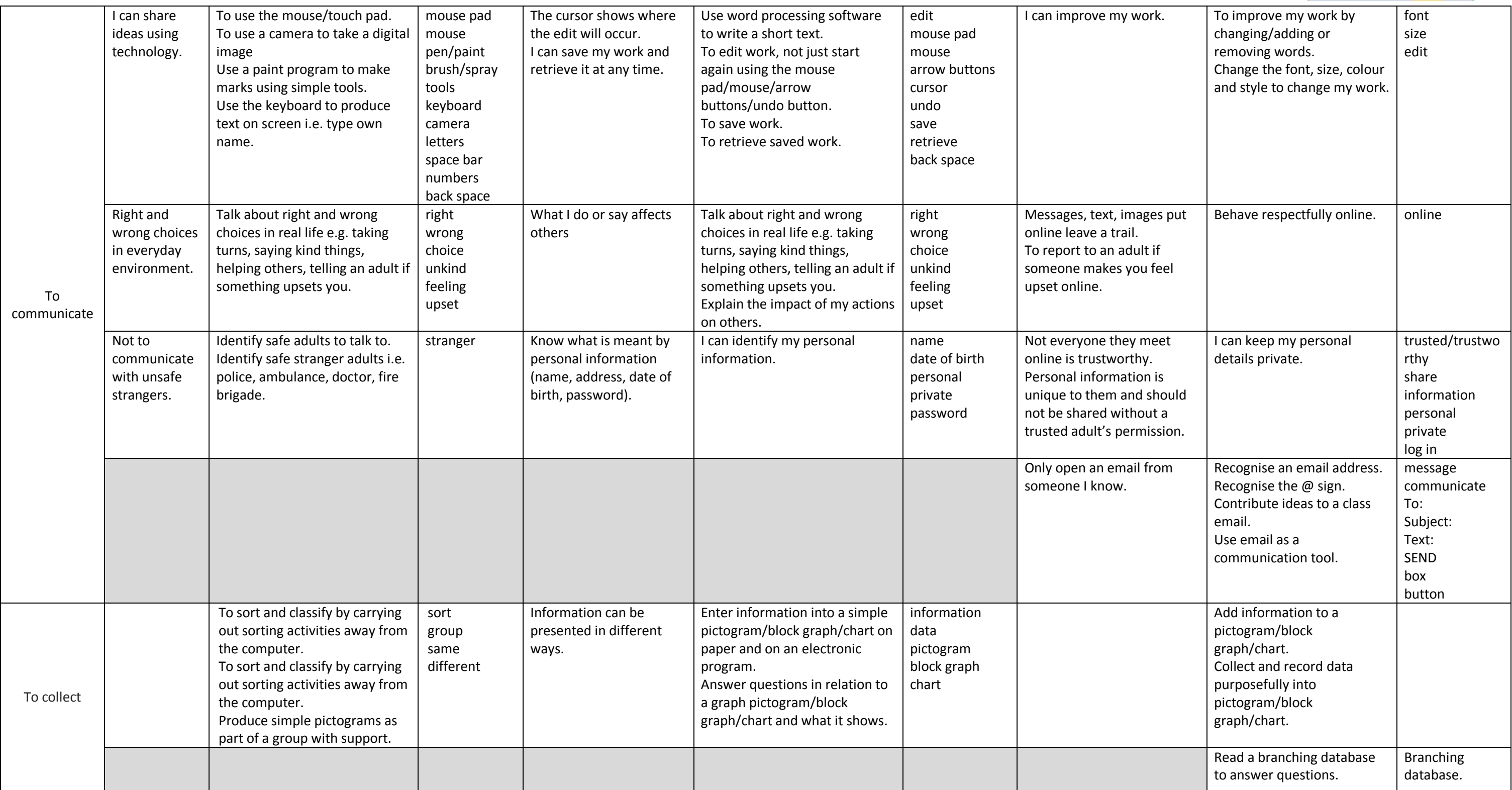

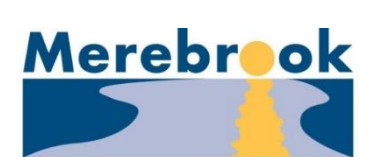